# REUNION PARENTS DE 3EMES MARDI 3 OCTOBRE 2023

### PRESENTATION DES PERSONNELS

- $\blacktriangleright$  **M. AUZELY :** PRINCIPAL
- **Mme BEN-SALAH :** PRINCIPALE ADJOINTE
- **Mme CONSTANS :**GESTIONNAIRE
- **MME GAYET : CPE**
- **MME GERHARDT :** PSYCHOLOGUE DE L'EDUCATION NATIONALE
- **MME COGNEE** : SECRETAIRE DE DIRECTION
- **MME GERBER :** SECRETAIRE D'INTENDANCE
- **MME GODEFROY** : INFIRMIERE
- **MME EICHENE :** PROFESSEURE PRINCIPALE DES 3A
- **M. LEFEBVRE :** PROFESSEUR PRINCIPAL DES 3B
- **M. DOLLE :** PROFESSEUR PRINCIPAL DES 3C
- **M. HELVIG :** PROFESSEUR PRINCIPAL DES 3D
- **MME MARTINEAU :** PROFESSEURE PRINCIPALE DES 3E

### LES ENJEUX DE LA CLASSE DE 3EME

1. STAGE D'OBSERVATION DU MILIEU PROFESSIONNEL

- 2. L'ASSR2
- 3. PIX
- 4. EVALANG
- 5. LE DIPLÔME NATIONAL DU BREVET (DNB)
- 6. ORIENTATION AU LYCEE
- 7. AFFECTATION AU LYCEE

# 1- La stage d'observation du milieu professionnel

- Stage obligatoire à réaliser du **lundi 5 au vendredi 9 février 2024**(possibilité de décaler au samedi dans certains lieux)
- **Tous les lieux professionnels sont possibles** (administrations, commerces, entreprises, associations, …)
- Depuis le 1er janvier 2019, **l'article L. 4153-1 du code du travail**, modifié par l'article 19 de la loi n° 2018-771 du 5 septembre 2018 relative à la liberté de choisir son avenir professionnel, **autorise les élèves de moins de 14 ans, des classes de quatrième ou de troisième, à effectuer leur séquence d'observation dans une entreprise régie par le droit privé. Ainsi tous les élèves de classe de quatrième et de troisième sont soumis à la même réglementation, quel que soit leur âge, pour effectuer leur séquence d'observation.**
- [https://eduscol.education.fr/cid46879/sequence-d-observation-en](https://eduscol.education.fr/cid46879/sequence-d-observation-en-classe-de-troisieme.html)classe-de-troisieme.html

# Évaluation du stage

- ▶ 1 livret de stage à remplir
- ▶ 1 rapport de stage à remettre au Professeur principal ou au plus tard le jour de l'oral
- ▶ 1 oral de 15 minutes (10 minutes de soutenance + 5 minutes de questions) **le mercredi 6 mars**
- ▶ 1 note intégrée au bulletin du 2<sup>ème</sup> trimestre
- Entraînement à l'oral du brevet

### 2- l'ASSR2

- Examen d'une heure sur PC
- ▶ Organisée au début du 3<sup>ème</sup> trimestre
- Obtention nécessaire pour le passage du permis de conduire
- Site pour s'entrainer :
- <https://e-assr.education-securite-routiere.fr/preparer/assr>

### 3- PIX

Certification définie dans le cadre européen des compétences numériques (CRCN)

 $\blacktriangleright$  16 compétences sont évaluables dans 5 domaines à savoir :

- ▶ Informations et données (moteurs de recherche, fake news, ...)
- ▶ Communication et collaboration (email, réseaux sociaux,...)
- ▶ Création de contenu (traitement des images et des vidéos,...)
- ▶ Protection et sécurité (cyber-sécurité, cyber-harcèlement,...)
- Environnement numérique (architecture numérique, système d'exploitation,…)

▶ Chaque élève de 3<sup>ème</sup> doit donc valider quelques compétences parmi les 16 proposées du niveau 1 (débutant) au niveau 6 (expert actuellement, puis niveau 8 par la suite lorsque la plateforme sera mise à jour) pour prétendre passer la certification en fin de cycle. Une remise à niveau sera proposée tous les 3 ans, soit au lycée puis lors du suivi d'études supérieures.

## 1ère étape

 **Positionnement :** chaque élève doit se positionner c'est à dire à valider au niveau 1 minimum, au moins 5 compétences au choix parmi les 16 proposées pour être certifiable (pouvoir passer l'épreuve). Ce positionnement peut tout à fait se faire en plusieurs séances au collège ou au domicile. Seule la certification sera faite lors d'une unique épreuve. Il se fait en se connectant sur Pix via l'ENT (onglet ressources numériques-Médiacentre-Pix ; le compte personnel de chaque élève sur l'ENT crée un compte personnel (« officiel », utilisé pour la certification sur Pix). Un élève ne pourra pas passer la certification s'il n'a pas atteint ce minimum requis.

**Point de vigilance :** Nous conseillons fortement aux élèves de s'inscrire, sur la plateforme Pix (www.pix.fr) avec une adresse mail personnelle et un identifiant différent (second prénom par exemple), afin de tester un maximum de compétences, ce qui aura pour effet de ne pas se retrouver au dépourvu lors de la certification : des questions similaires à celles d'entraînement peuvent être traitées au moment de l'épreuve.

### 2 ème étape

 **Certification :** Entre le lundi 22 avril et le vendredi 3 mai 2024, les élèves devront passer, sur les PC du collège, le test de certification proprement dit. D'une durée de 1h45, chaque élève devra répondre aux questions posées par le logiciel et directement inspirées des résultats du positionnement. **Chaque élève aura donc une certification qui lui sera propre**. A l'issue de ce test, chaque élève se verra délivrer une attestation téléchargeable sur sa session Pix de l'ENT.

### 4- EVALANG

- **Fast passé sur PC au collège**
- 1h d'examen entre le lundi 22 avril et le vendredi 3 mai 2024
- Donne un niveau de compétence dans les domaines suivants du cadre européen de eéférence (CECRL : A1, A2, B1, B2, C1, C2):
	- Compréhension orale
	- Compréhension écrite
	- **Grammaire et lexique**

Attestation remise à la fin de l'année

# 5- Le Diplôme National du Brevet (DNB)

- ▶ 1<sup>er</sup> diplôme préparé
- $\blacktriangleright$  Sans influence sur le passage en 2nde
- Faire le plein de confiance pour les futurs examens (en 1<sup>ère</sup>, en CAP)
- **Dividison Dividiso Dividiso :** 
	- Notes obtenues/compétences démontrées en classe de 3<sup>ème</sup> (sur 400 points)
	- ▶ 1 Oral (sur 100 points) le mercredi 15 mai 2024
	- ▶ 4 épreuves écrites (sur 300 points)
- Mentions possibles passable assez-bien bien très bien

### Modalités d'obtention du DNB

Notes obtenues/compétences démontrées en 3ème : le Livret Scolaire Unique (LSU) sur 400 points

# 8 items évalués chacun sur 50 points pour un total de 400 points :

- D1-1 : comprendre, s'exprimer en utilisant la langue française à l'oral et à l'écrit ;
- ▶ D1-2 : comprendre, s'exprimer en utilisant une langue étrangère et, le cas échéant, une langue régionale ;
- ▶ D1-3 : comprendre, s'exprimer en utilisant les langages mathématiques, scientifiques et informatiques ;
- D1-4 : comprendre, s'exprimer en utilisant les langages des arts et du corps ;
- ▶ D2 : les méthodes et outils pour apprendre ;
- ▶ D3 : la formation de la personne et du citoyen ;
- ▶ D4 : les systèmes naturels et les systèmes techniques ;
- D5 : les représentations du monde et l'activité humaine.

### Comment est évalué chaque item

 Chacune de ces compétences est évaluée par plusieurs disciplines. Par exemple, la D1-1 (maîtrise de la langue française) est évaluée en français, histoire, géographie et SVT

A chaque item sont attribués :

- ▶ 10 points : maîtrise insuffisante
- ▶ 25 points : maîtrise fragile
- ▶ 40 points : maîtrise satisfaisante
- ▶ 50 points : très bonne maîtrise

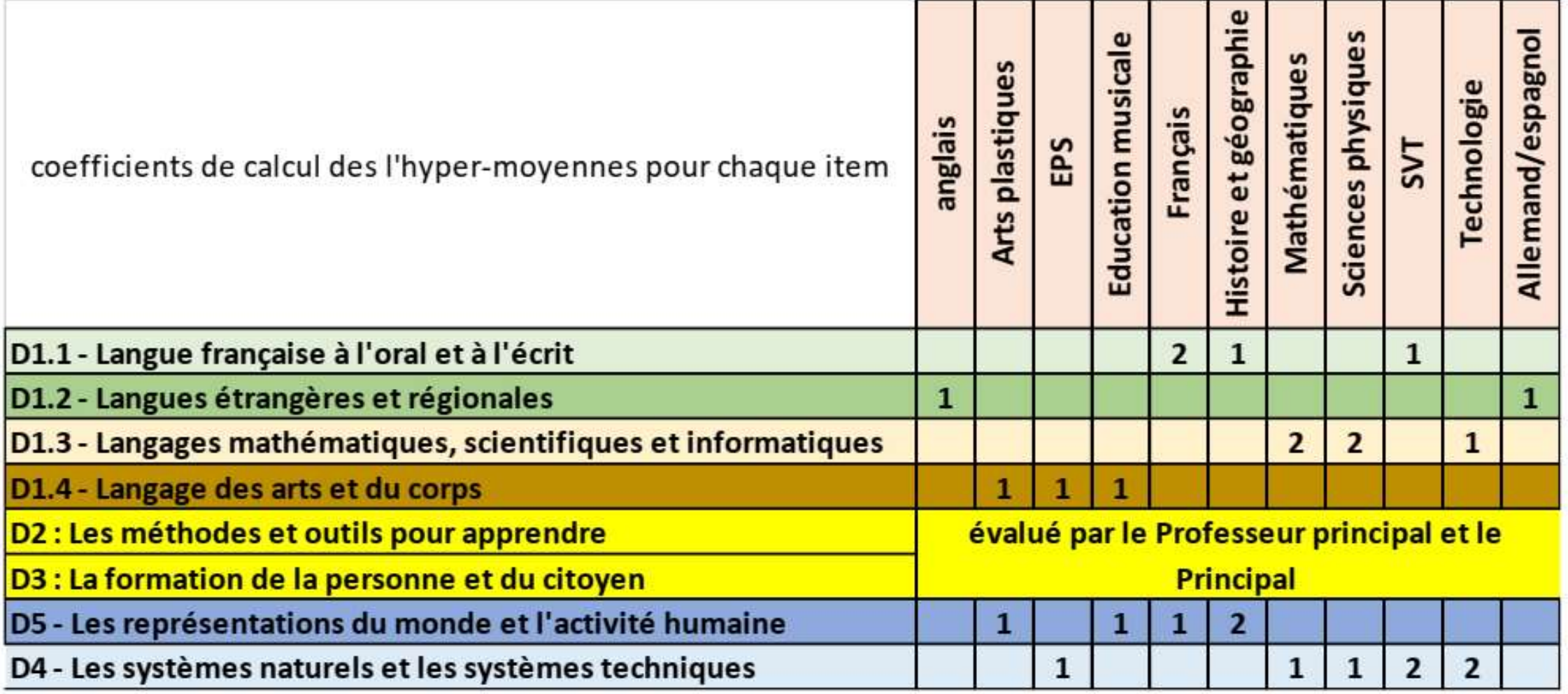

### Modalités d'obtention du DNB

### L'oral sur 100 points

### Cadre général de l'oral

- un exposé d'un projet conduit en histoire des arts, dans le cadre d'un enseignement pratique interdisciplinaire (EPI) ou d'un parcours éducatif (stage,...) ;
- ► cet exposé est suivi d'un entretien avec le jury.
- Si l'exposé est individuel, sa durée est de 15 minutes. Si l'exposé est collectif, sa durée est de 25 minutes.
- Le total des points maximum à cette épreuve est de **100**.
- maîtrise de l'expression orale : **50 points** ;
- maîtrise du sujet présenté : **50 points**.

**DATE : mercredi 15 mai 2024**

#### Grille d'évaluation

#### MAITRISE DE L'EXPRESSION ORALE (40 points)

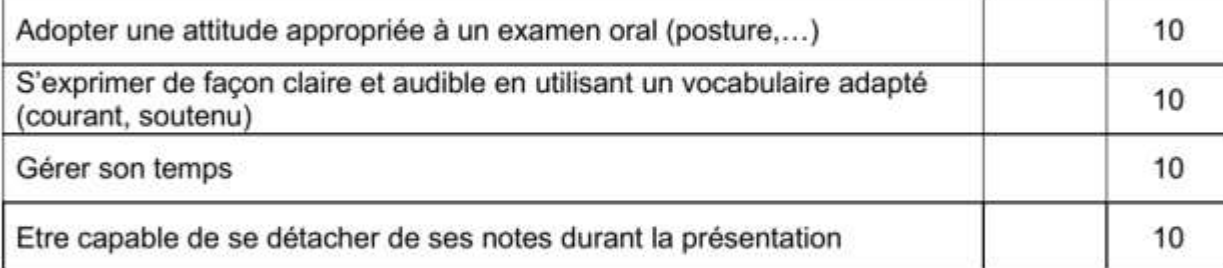

#### **MAITRISE DU SUJET PRESENTE (40 points)**

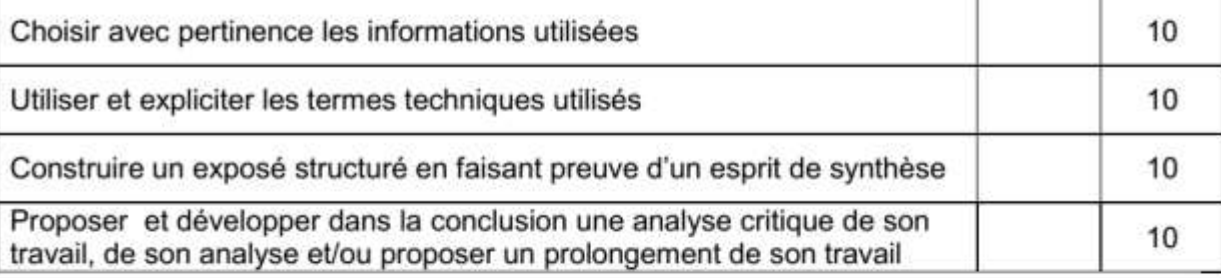

#### ❖ INTERACTION AVEC LE JURY (20 points)

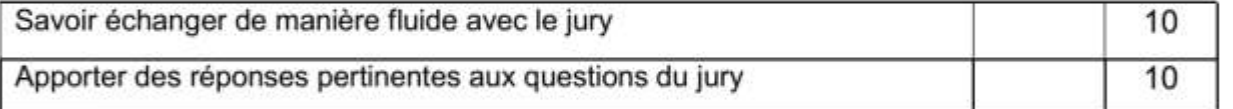

#### **\* POINTS BONUS**

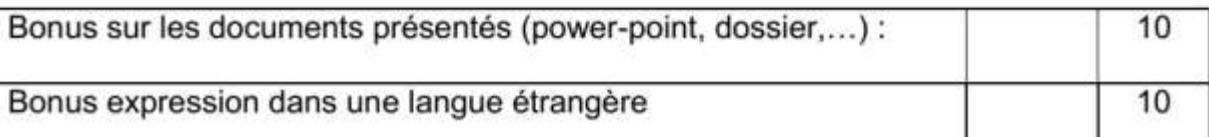

### Modalités d'obtention du DNB

### **Les 4 épreuves écrites**

- **le français (3h)** : explication de documents et d'un extrait de texte littéraire + dictée + grammaire + exercice de réécriture et de rédaction **- noté sur 100 points** ;
- **les mathématiques (2h)** : exercices, dont certains assortis de tableaux ou de schémas, et dont un exercice informatique - **noté sur 100 points** ;
- **l'histoire et géographie (2h)** : analyse de documents et de cartes **noté sur 50 points** ;
- **les sciences (1h)** (2 disciplines sur 3) : physique-chimie, sciences de la vie de la Terre et technologie - **noté sur 50 points**. Les deux disciplines évaluées sont choisies par tirage au sort au niveau national deux mois avant les épreuves.

### Focus sur les épreuves écrites

- ▶ Dates : **lundi 1<sup>er</sup> mardi 2 juillet 2024**
- ▶ Organisation classique à tous examens
- **2 DNB blancs** :
	- **jeudi 7 et vendredi 8 décembre 2023**
	- **Mardi 2 et mercredi 3 avril 2024**

## 4- ORIENTATION AU LYCEE

► Enjeu majeur de la classe de 3<sup>ème</sup>

- $\blacktriangleright$  130 élèves de 3<sup>ème</sup> => 130 places en lycée
- **Trouver une formation en adéquation avec les** appétences et les compétences
- Réussir le CAP en 2 ans
- Réussir le baccalauréat en 3 ans
- **Intégrer une formation supérieure**

Un outil à votre service : GPO collège accessible depuis l'ENT – rubrique ressources numériques

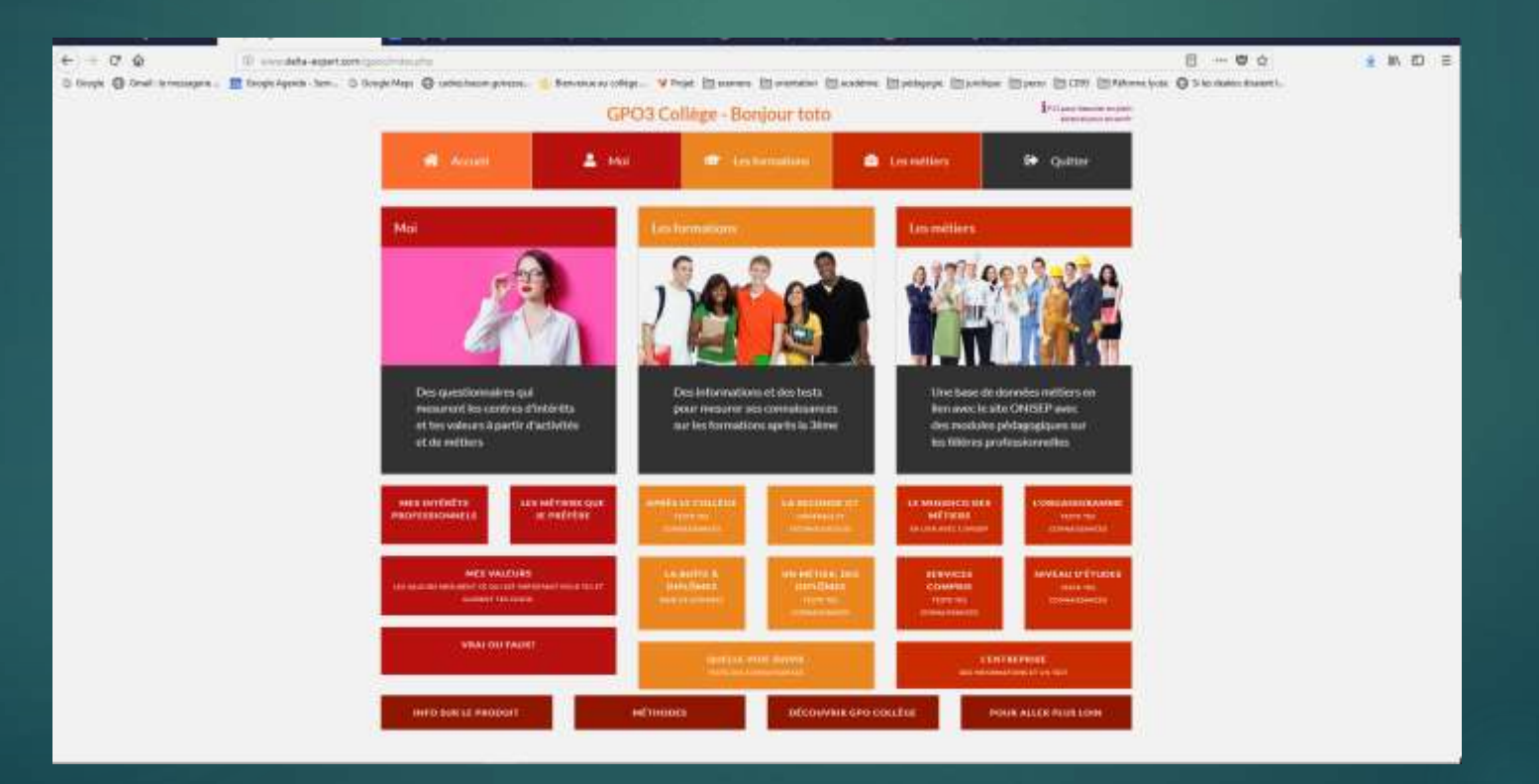

### Les personnels pour vous aider

- Tous les enseignants de la classe, particulièrement le professeur principal
- Mme Gerhardt, psychologue de l'Education nationale,
	- **Au collège les mardis**
	- **Au Centre d'Information et d'Orientation (C.I.O.) de Gonesse :** permanence le jeudi toute la journée sur rendez-vous et certaines semaines le samedi matin.
	- Le **C.I.O**. est un service public et gratuit de l'Education Nationale ouvert de 9h à 12h30 et de 13h30 à 17h du lundi après-midi au vendredi ; et de 9h à 12h le samedi. **Egalement ouvert une partie des vacances scolaires**. Un psychologue est toujours présent à l'accueil pour vous recevoir.
- **Mme Cognée, secrétaire de Direction**
- ▶ M. Auzély, Principal

# L'orientation au lycée : réel enjeu de la classe de 3ème

- ► Au 2<sup>ème</sup> trimestre, tour « à blanc » de l'orientation
	- vœux formulés par les familles
	- Réponse du conseil de classe.
- Au 3<sup>ème</sup> trimestre, tour « réel » de l'orientation

### **LUNDI 3 ET MARDI 4 JUIN**

- vœux formulés par les familles
- Réponse du conseil de classe
- ▶ Gestion des désaccords
- **Affectation au lycée**

### Orientation : La phase provisoire

Conseil de classe du 2<sup>ème</sup> trimestre : phase provisoire

- ► Les familles émettent des vœux provisoires pour une ou plusieurs filières de formation en 2nde
- Le conseil de classe répond de manière provisoire : Favorable – Réservé- Défavorable
- Si la réponse est favorable, on continue ;
- Si la réponse est réservée : Attention !
- Si la réponse est défavorable : Rendez-vous avec le Chef d'établissement

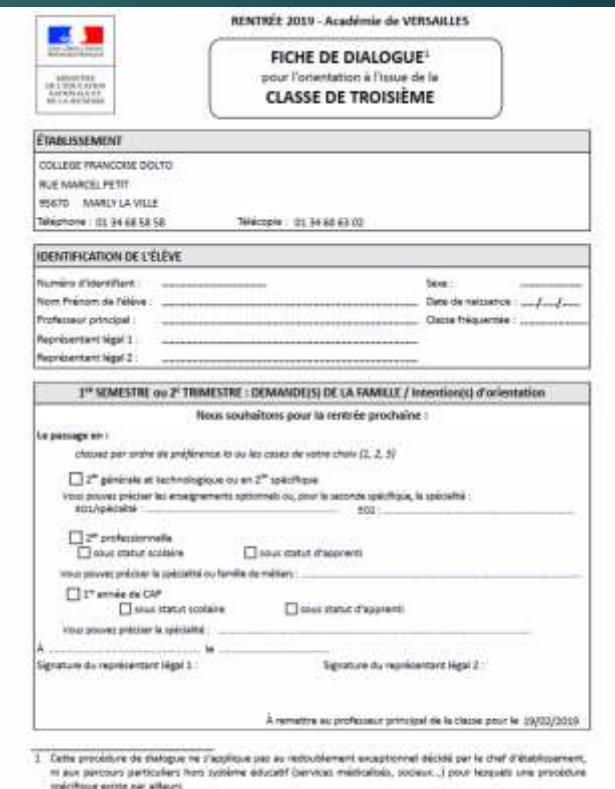

tedes recolues à l'orientation figurent abes certe fiche sont enregistrées pour une obrète de un an afin c attre au proféculair principal et au chef d'établiquement de suivre la procédure et à des fins statistiques aour les services r Riducation nationale. Conformament aux orticles 33, 52 et 40 de la del » Informatique et fillemis + du 8 janvie modifies, your display d'un droit d'aquisition pour morth légitimer cux informations qui your connenner, de straits d'accè t de nochfication. Cet shoits a'quancent pupper du shaf d'établissement siens lequel félève ast scalarisé  $1/3$ 

### Orientation : La phase définitive

- Conseil de classe du 3<sup>ème</sup> trimestre : phase définitive
	- Les familles émettent des vœux définitifs pour une filière de formation en 2 nde (en initial ou en alternance pour la voie professionnelle)
	- Le conseil de classe répond de manière :

OUI-NON

- Si la réponse est OUI, tout va bien ;
- Si la réponse est NON : la famille prend rendez-vous auprès du secrétariat du Principal et s'engage la phase de dialogue

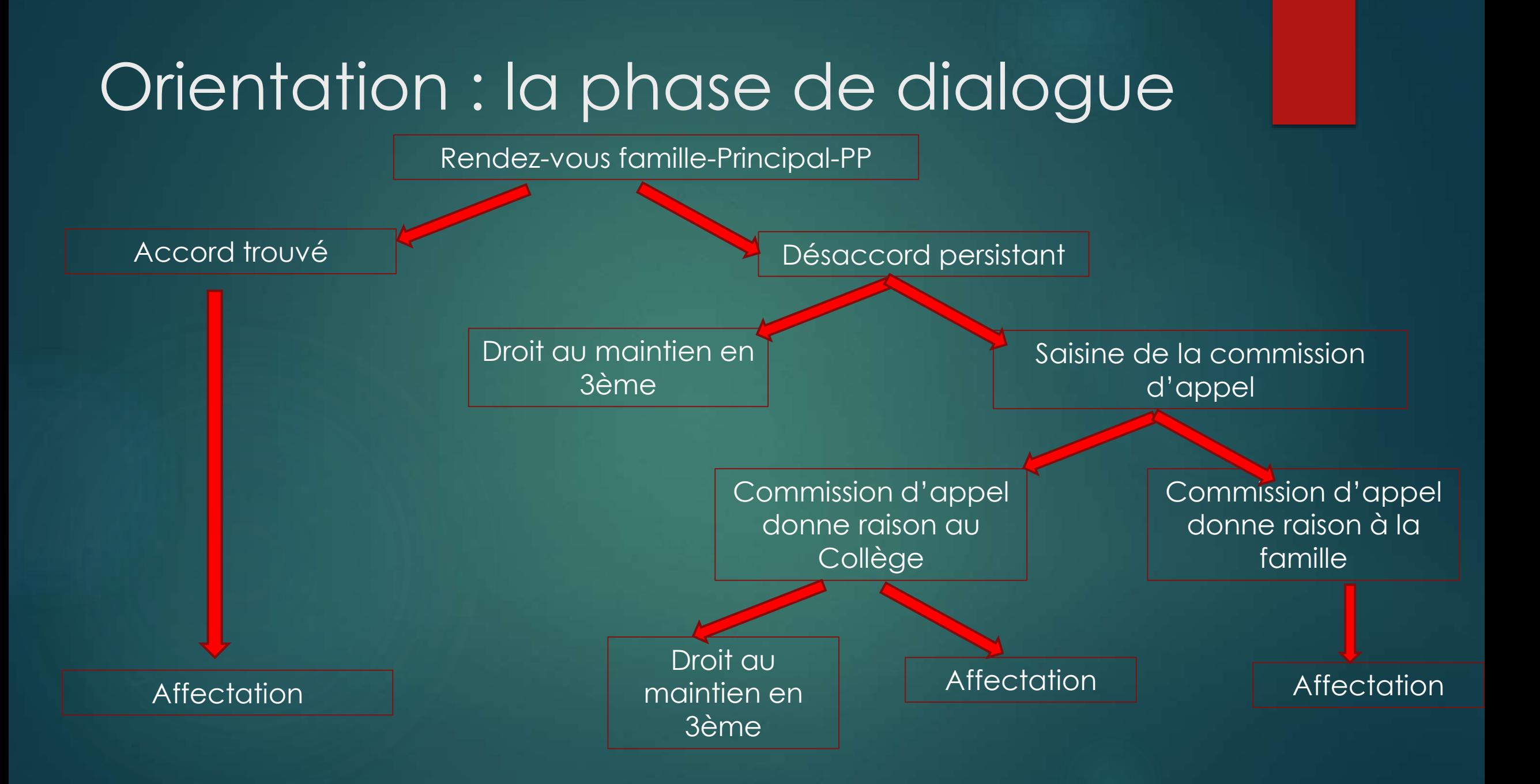

# 4- AFFECTATION AU LYCEE

- Parallèlement à la phase d'orientation, les familles doivent émettre des vœux (**10 au maximum dans l'Académie de Versailles et 5 dans une autre Académie**) :
- Les vœux sont saisis par les familles sur un logiciel académique appelé AFFELNET (AFFEctation par le NET).

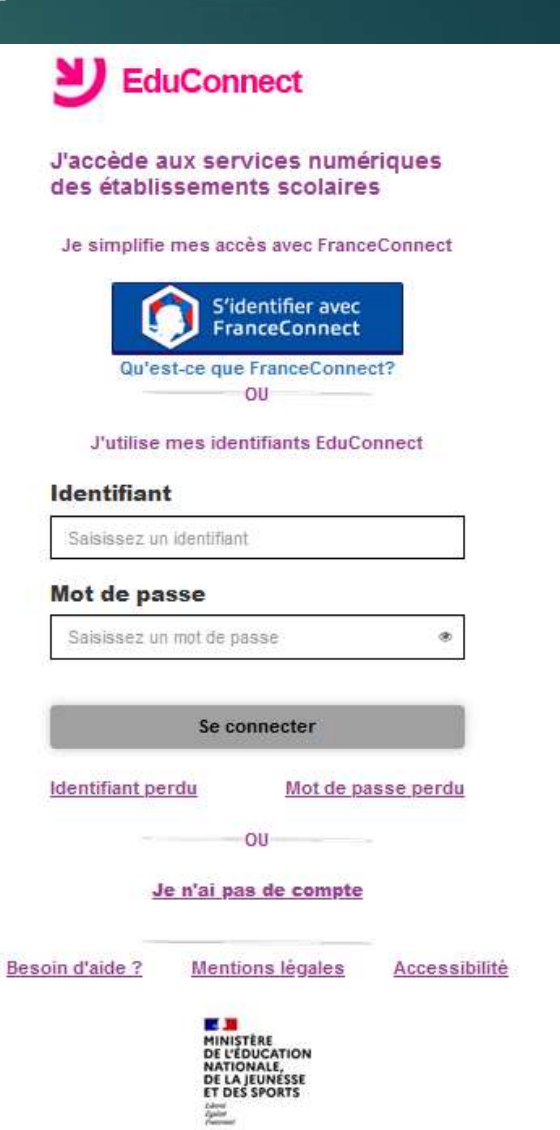

# Les règles à suivre :

- Vœux en filière professionnelle :
	- **Pas de sectorisation**
	- Affectation se fait grâce aux notes coefficientées.
	- Bonus possible dans certaines filières très demandées (PASS-PRO)
- Vœux en filière générale
	- ▶ Sectorisation des formations
	- Obligation de mettre le lycée de secteur parmi les 10 vœux
	- Accès aux filières européennes-artistiques-internationales sur les notes
	- Accès dans un lycée hors secteur : dans la limite des places vacantes (critères de priorité + notes pour les sections européennes)

# Résultats AFFELNET ET INSCRIPTIONS

### Résultats affelnet

- Résultats disponibles à la dernière épreuve écrite du DNB
- Réception du dossier d'inscription (remise main propre par le collège – envoi courrier)

### Inscription administrative (ATTENTION AUX DELAIS ! – environ 1 semaine)

- Obligation (dans certains lycées) de téléinscription initiale
- **Rapporter dossier papier au lycée**
- **> Vacances!**

ATTENTION SI L'INSCRIPTION ADMINISTRATIVE N'EST PAS FAITE, LA PLACE EST LIBEREE POUR UN AUTRE ELEVE

Retrouvez toutes les informations sur le site du collège [https://clg-dolto-marly.ac](http://www.clg-dolto-marly.ac-versailles.fr/)versailles.fr/

## BONNE REUNION !